## GraphQL

## Graphcool

https://blog.graph.cool/introducing-the-graphcool-framework-d9edab2a7816

## Deployment, Local and Cloud $\rightarrow$

https://www.graph.cool/docs/reference/deployment/overview-ohs4asd0pe/#deployment-with-docker

It is possible to have a fully self-contained installation of Graphcool running with Docker on your machine in minutes, to quickly iterate on your implementation without requiring internet access.

Graphcool is a complex system of multiple services working together. However, we condensed this complexity down to three core services necessary to run Graphcool for an optimal local development experience:

A Development server: Contains all APIs and core business logic.

A Database: A MySQL database containing your data.

A local function runtime environment ("local function-as-a-service"): Allows you to quickly deploy and run your functions locally, without the need for an external FaaS provider.

From: https://wiki.unloquer.org/ -

Permanent link: https://wiki.unloquer.org/personas/brolin/proyectos/graphql?rev=1518100285

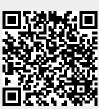

Last update: 2018/02/08 14:31